## **校内の校務サーバーのデータの整理**

## ■校務サーバー(文書関係)···校務分掌·教科資料などの文書

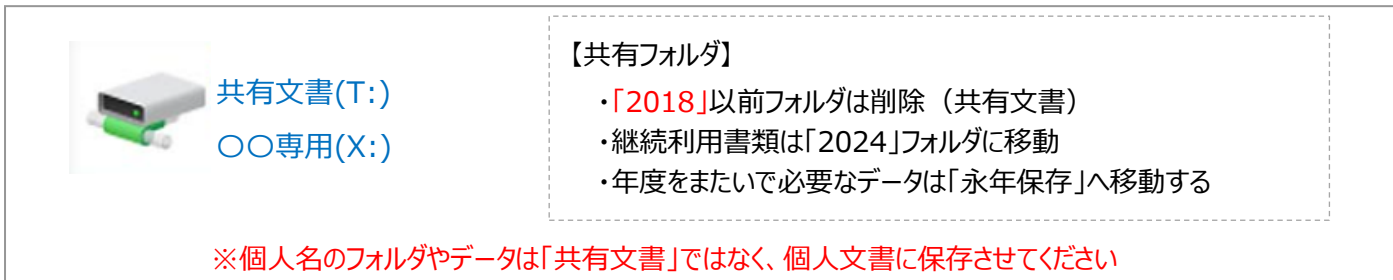

## ■学校内 NAS (画像·動画関係) ···写真·動画データなどの保存先

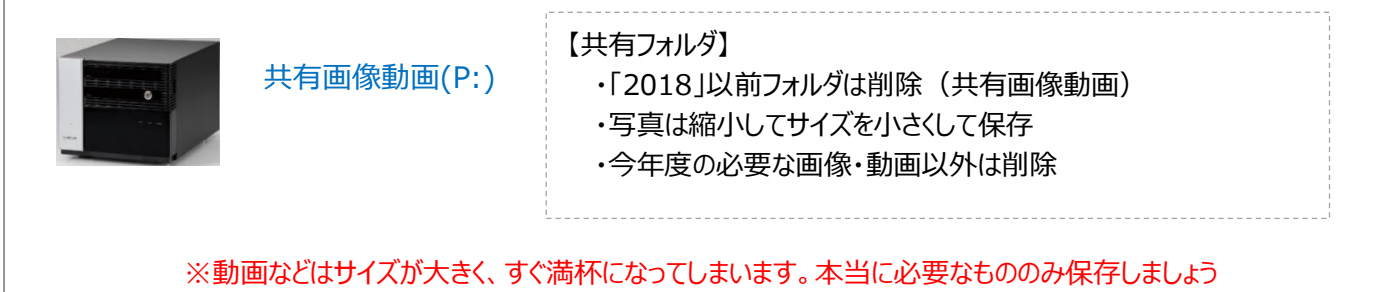

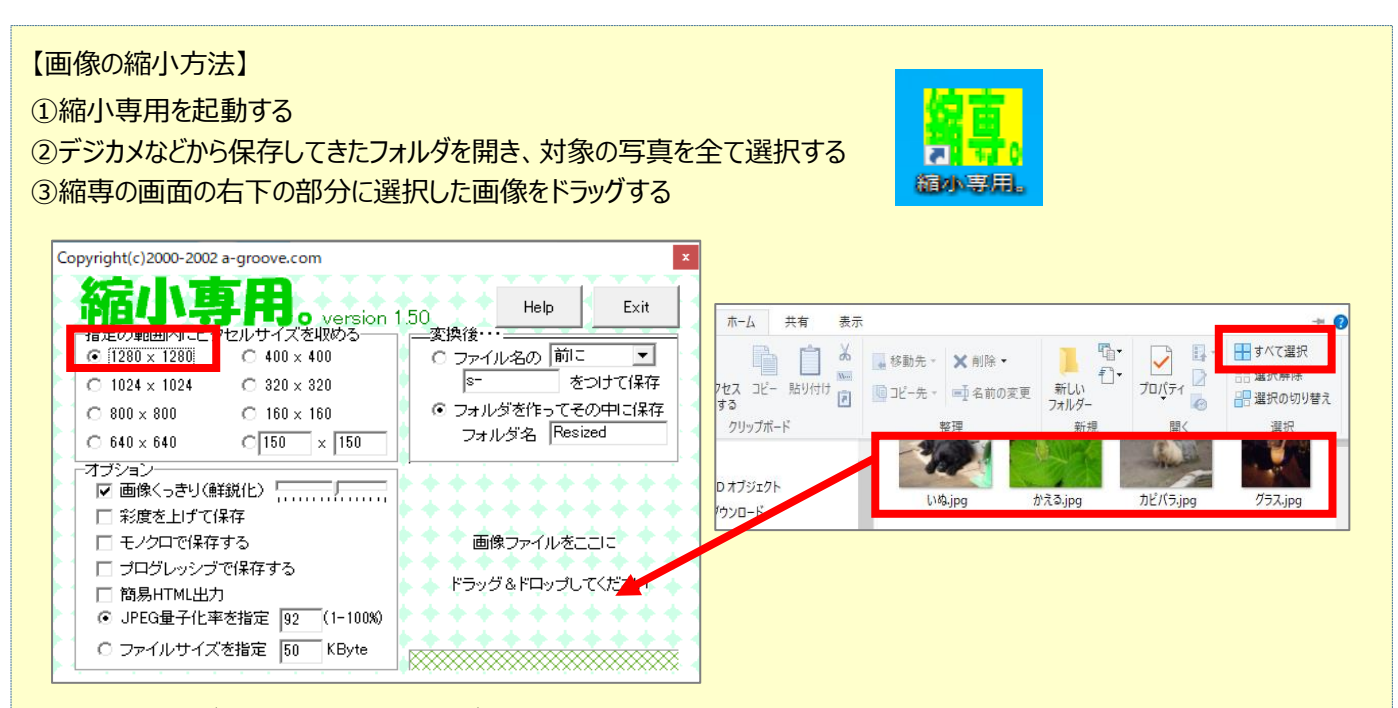

## ④写真のフォルダ内に「Resized」フォルダが作成され、そこにサイズが縮小された画像が保存される

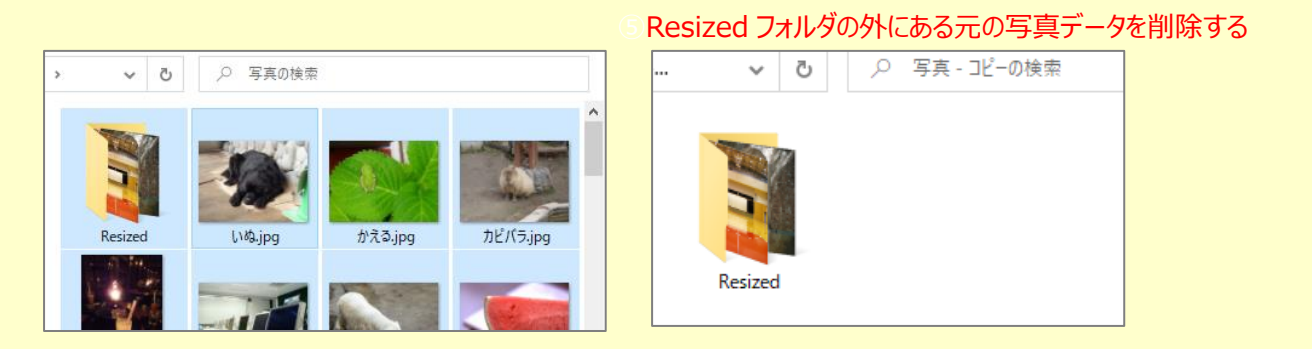